# Multidimensional scaling

Songmei Qin 2021/11/22

# **Outline**

- Types of Multidimensional Scaling (MDS)
- How does metric MDS actually work?

**Metric (Classical) MDS or Principal Coordinate Analysis (PCoA)**

**Non-metric MDS**

**MDS**

**Distances** 

Ordinal data

## Non-metric MDS

• A simple example

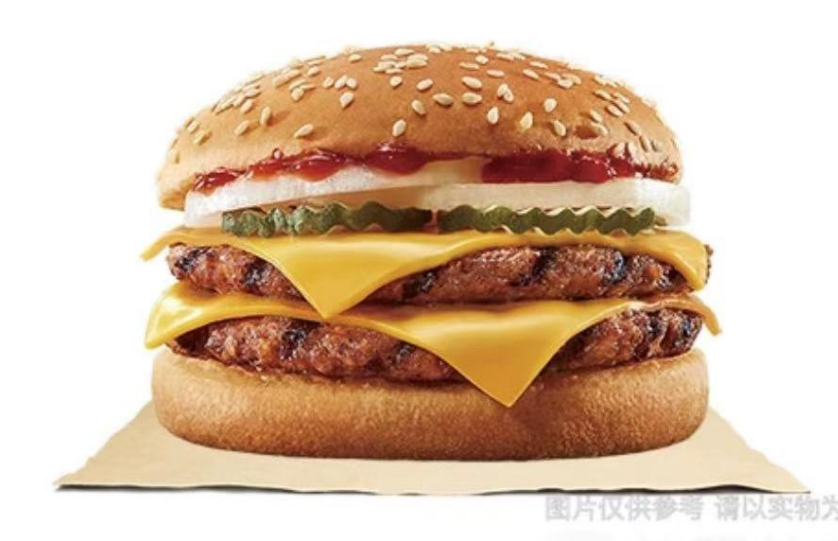

图片仅供参考。产品及包装以餐厅提供实物为准 除食物本身外,其他容器、物件等均不在供应范围之内。

**1 2 3 4 5**

# Metric (Classical) MDS

- It maps points residing in a higher-dimensional space to a lower-<br>dimensional space while preserving the distances between those points as much as possible.
- **high dimensional data lower dimensional data**

 $X \in R^{M \times M}$ 

 $Z \in R^{M \times M}$  $Z \in R^{M' \times M}$ 

• Because of this, the **pairwise distances between points** in the lower- dimensional space are matched closely to their actual distances

# Steps used by metric MDS algorithm

• **Step 1** — The algorithm calculates distances between each pair of points, as illustrated below.

$$
d_{ij}=\sqrt{(x_i-x_j)^2+(y_i-y_j)^2}
$$

#### **dissimilarity matrix:**

$$
D:=\begin{pmatrix} d_{1,1} & d_{1,2} & \cdots & d_{1,M} \\[1mm] d_{2,1} & d_{2,2} & \cdots & d_{2,M} \\[1mm] \vdots & \vdots & & \vdots \\[1mm] d_{M,1} & d_{M,2} & \cdots & d_{M,M} \end{pmatrix}
$$

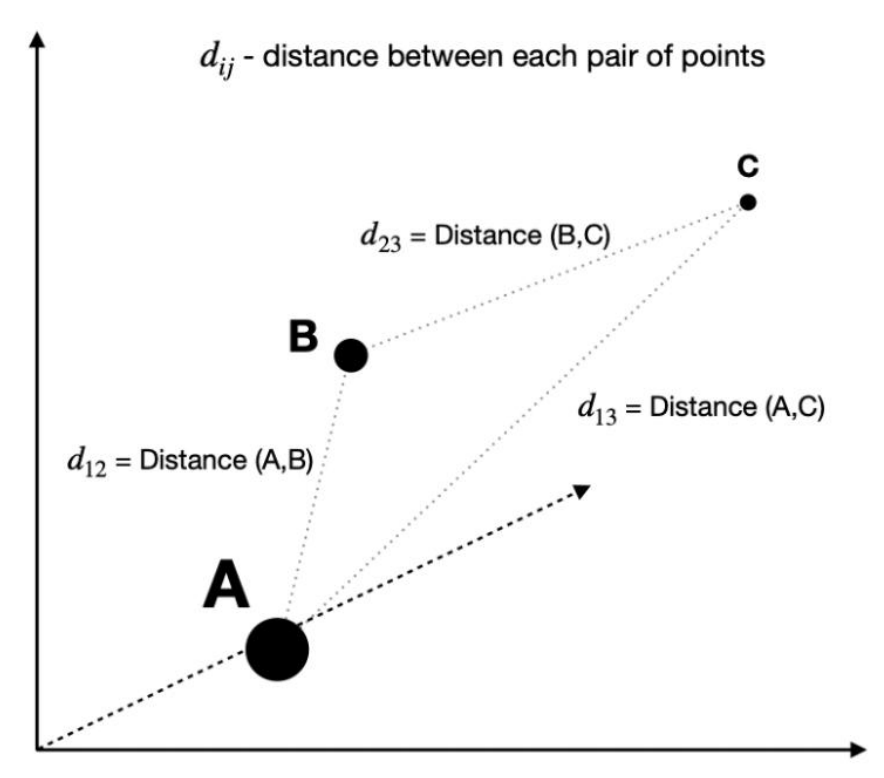

# Steps used by metric MDS algorithm

• **Step 2** — With the original distances known, the algorithm attempts to solve the optimization problem by finding a set of coordinates in a lower-dimensional space that minimizes the value of Stress.

$$
stress = \sqrt{\sum \left( \left| Z_i - Z_j \right| \right| - d_{ij})^2}
$$
\n
$$
Z \in R^{M' \times M}
$$
\n
$$
X \in R^{M \times M}
$$

#### Mathematical deduction

$$
\sum_{\min} \left( \left\| z_i - z_j \right\| - d_{ij} \right)^2
$$

上式没有唯一解

$$
\left\| z_{i}' - z_{j}' \right\| = \left\| (z_{i} - z_{0}) - (z_{j} - z_{0}) \right\| = \left\| z_{i} - z_{j} \right\|
$$

例如:

$$
X=[x_1, x_2] = \begin{bmatrix} 0, 1, 0, 0, 0 \\ 1, 0, 0, 0, 0 \end{bmatrix}
$$

$$
D = \begin{bmatrix} 0 & \sqrt{2} \\ \sqrt{2} & 0 \end{bmatrix}
$$

$$
z_1 = \left[\frac{\sqrt{2}}{2}\right], z_2 = \left[-\frac{\sqrt{2}}{2}\right]
$$

 $z_1 = [0], z_2 = \sqrt{2}$ 

#### Mathematical deduction

$$
\sum_{\min} \left( \left\| z_i - z_j \right\| - d_{ij} \right)^2
$$

直接求 Z 比较困难, 转而求  $B = Z^T Z$   $Z \in R^{d' \times m}$   $B \in R^{m \times m}$ B是一个实对称矩阵, 如果能够求得B. 那么:  $B = U \Lambda U^{T} = \left(\Lambda^{\frac{1}{2}} U^{T}\right)^{T} \left(\Lambda^{\frac{1}{2}} U^{T}\right) = Z^{T} Z$ 特征值 特征向量

$$
d_{ij}^{2} = ||z_{i} - z_{j}||^{2} = ||z_{i}||^{2} + ||z_{j}||^{2} - 2z_{i}^{T}z_{j}
$$
  
\n
$$
= z_{i}^{T}z_{i} + z_{j}^{T}z_{j} - 2z_{i}^{T}z_{j}
$$
  
\n
$$
= b_{ii} + b_{jj} - 2b_{ij}
$$
  
\n
$$
\sum_{i=1}^{m} d_{ij}^{2} = \sum_{i=1}^{m} b_{ii} + mb_{jj} + \sum_{i=1}^{m} 2z_{i}^{T}z_{j} = \sum_{i=1}^{m} b_{ii} + mb_{jj} + 2\left(\sum_{i=1}^{m} z_{i}^{T}\right)z_{j}
$$
  
\n
$$
= \text{track}(B) + mb_{jj}
$$
  
\n
$$
\sum_{i=1}^{m} d_{ij}^{2} = mb_{ii} + \sum_{i=1}^{m} b_{jj} + \sum_{i=1}^{m} 2z_{i}^{T}z_{j} = mb_{ii} + \text{track}(B)
$$

$$
\sum_{i=1}^{m} \sum_{j=1}^{m} d_{ij}^{2} = 2m^{*}track(B)
$$

#### Mathematical deduction

$$
d_j^2 = b_{ij} + b_{jj} - 2b_{ij}
$$
  

$$
\sum_{i=1}^m d_{ij}^2 = \text{track}(B) + mb_{jj}
$$
  

$$
\sum_{j=1}^m d_{ij} = mb_{ii} + \text{track}(B)
$$
  

$$
\sum_{i=1}^m \sum_{j=1}^m d_{ij} = 2m^* \text{track}(B)
$$

解方程可得:

$$
b_{ij} = \frac{1}{2} \left( d_{ij}^2 - \frac{1}{m} \sum_{i=1}^m d_{ij}^2 - \frac{1}{m} \sum_{j=1}^m d_{ij}^2 + \frac{1}{m^2} \sum_{i=1}^m \sum_{j=1}^m d_{ij}^2 \right)
$$

MDS 一般步骤:

- (1) 利用给定数据计算距离矩阵 (不相似矩阵) D
- (2) 计算降维后矢量z的互相关矩阵B
- (3) 对B进行特征值分解, 选取较大的若干特征值与特征矢量

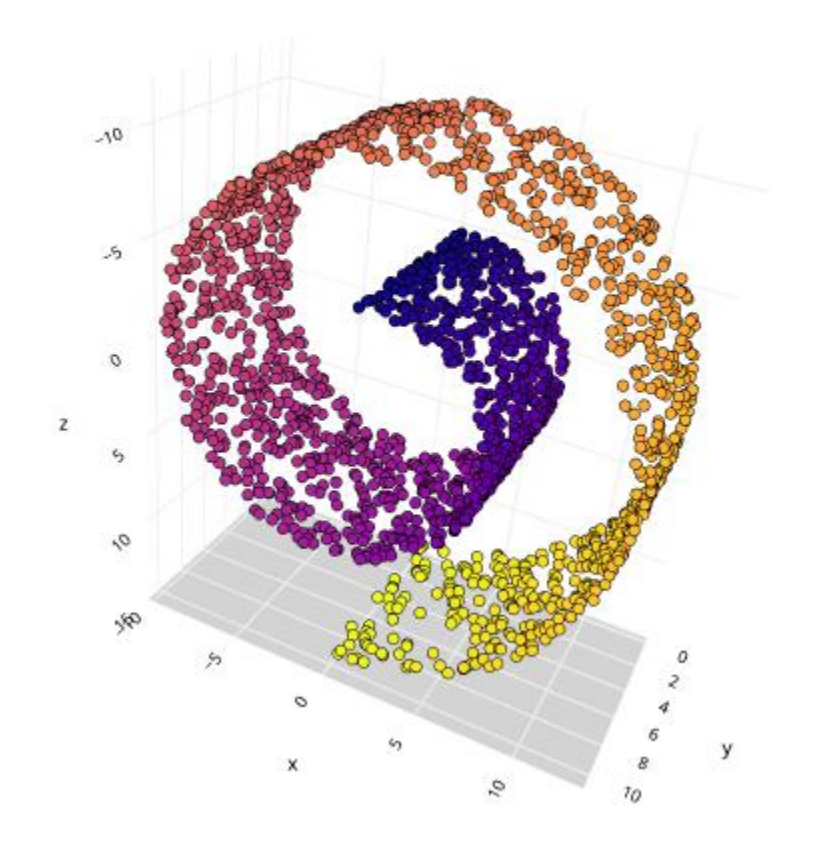

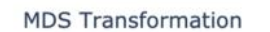

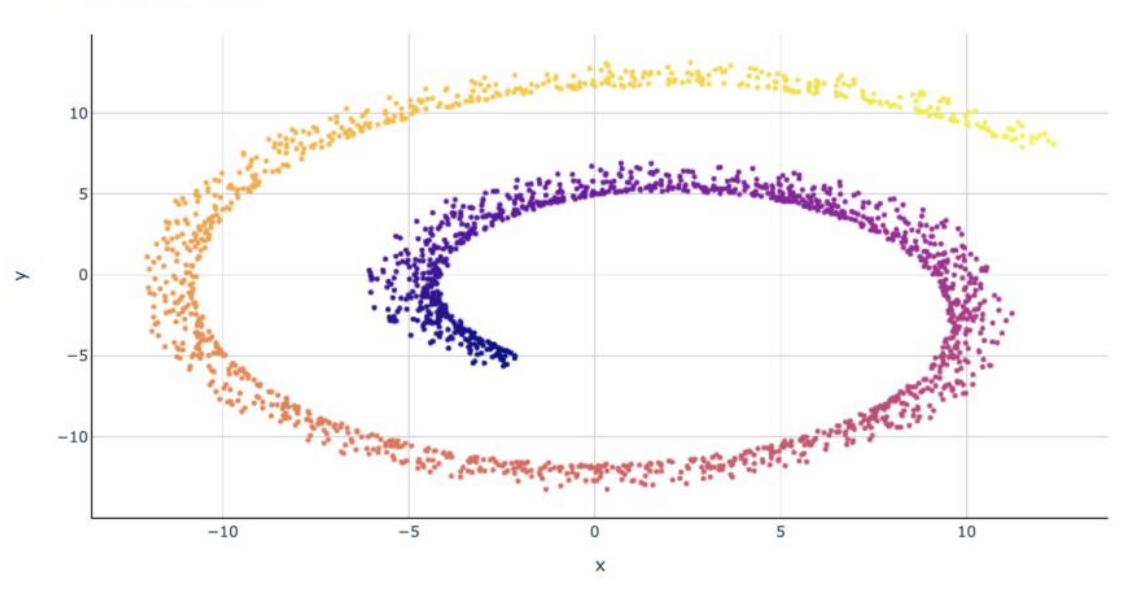

## reference

- https://en.wikipedia.org/wiki/Multidimensional scaling
- https://towardsdatascience.com/mds-multidimensional-scaling[smart-way-to-reduce-dimensionality-in-python-7c126984e60b](https://towardsdatascience.com/mds-multidimensional-scaling-smart-way-to-reduce-dimensionality-in-python-7c126984e60b)
- [Tutorial:Multi-Dimension](https://blog.paperspace.com/dimension-reduction-with-multi-dimension-scaling/) Scaling (MDS) (paperspace.com)
- Book: Modern Multidimensional Scaling, Ingwer Borg et al. 2005

# Thanks!